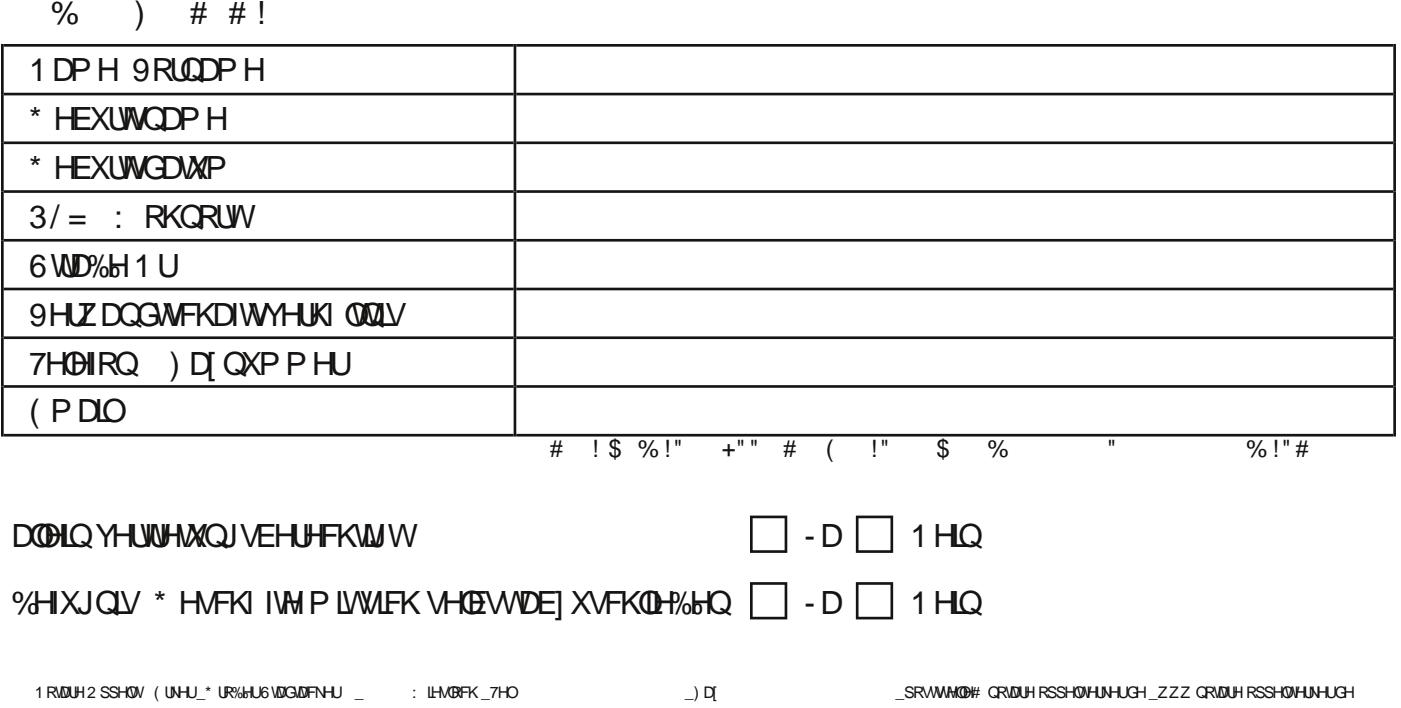

 $\mathbf{1}$   $\mathbf{1}$   $\mathbf{1}$ 

 $\#$  !

1 DP H 9 RUDDP H \* HEXUWODP H \* HEXUWGDWP \* HEXUWRUW ) DP LOHOWDOG 1 DWRODOWW  $3/2$  : RKQRUW 6 WD%H 1 U 7HOHRQ) D[QXPPHU  $(PDOO)$ #  $\frac{1}{2}$  \$ %!" +"" # ( !" \$ %  $\frac{9}{6}$ !"#

DXFK JHJHQVHLW EHYROD I FKWJW

 $#$  !

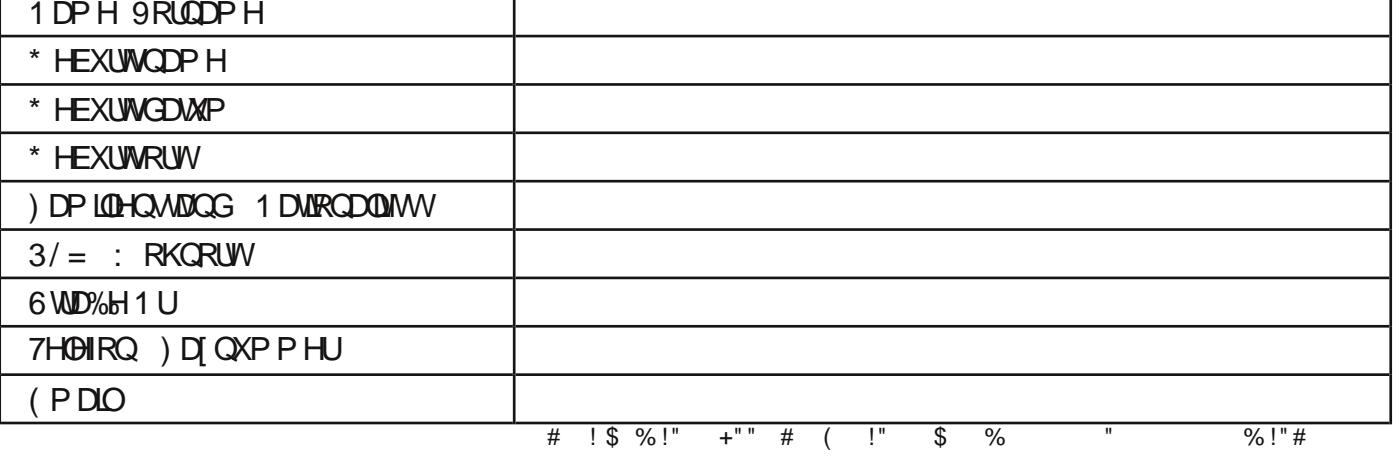

 $\#$  !

) DOO'H CHUGHU'GHAMLOU VAQ GHUGHXWAFKHQ 6 SUDFKH QEKVKIQUHLEKHQG P I FKWL LWVP XVV | XU **%-KUNGGXQJ HQYHUHGLJVMU' ROP HWFKHU%**  $#$  $#$ JHMMOONZHUGHQ (LQH/LMM YHUHLGIJVMU'ROPHWFKHUILQGHQ6LHLQGHU'ROPHWFKHUXQGhEHUVHWHLGDUMQEDQNXQMU KWS ZZZ JHUFKW GROPHWFKHUGH

 $$# !$   $) !$  $#$ 

(LQ7HUPLQ]XU%HXUNXQGXQJLWWEHUHUWUHMHUWHUGHQ

## 0 IVGHU9HUDUEHUXQJ GHUHQJHJHEHQHQ' DIMQEIQIEK VIQGZIUHQYHUVUDQGHQ

 $\Box$  - D $\Box$  1 HQ **DOHQYHUNHWQJVEHUHFKMJW** %HIXJQLY \* HVFKI IWH P LIVMEK VHOEWIDE | XVFKOLH%HQ | - D | 1 HQ # #  $\%$ ! + \$ │ ELWIKI IHUNUJHQ 6 LH DXFK GHQ (QQZYUJHLCHU3 DWHQMHQYHU) JXQJ " #  $*$  # &! !# " \$  $#<sub>1</sub>$  $+!$  $\mathbf{I}$ Ţ J.  $#$ Ţ  $\mathbf{I}$ **9 ROP DEKWHEHU** 9 ROP DEKWHEHU : LH KRFK LWGDV %LXWRYHUP | JHQLQ $\frac{1}{4}$  $+$ | KHGHU6 FKXOGHQ $10\%$ 

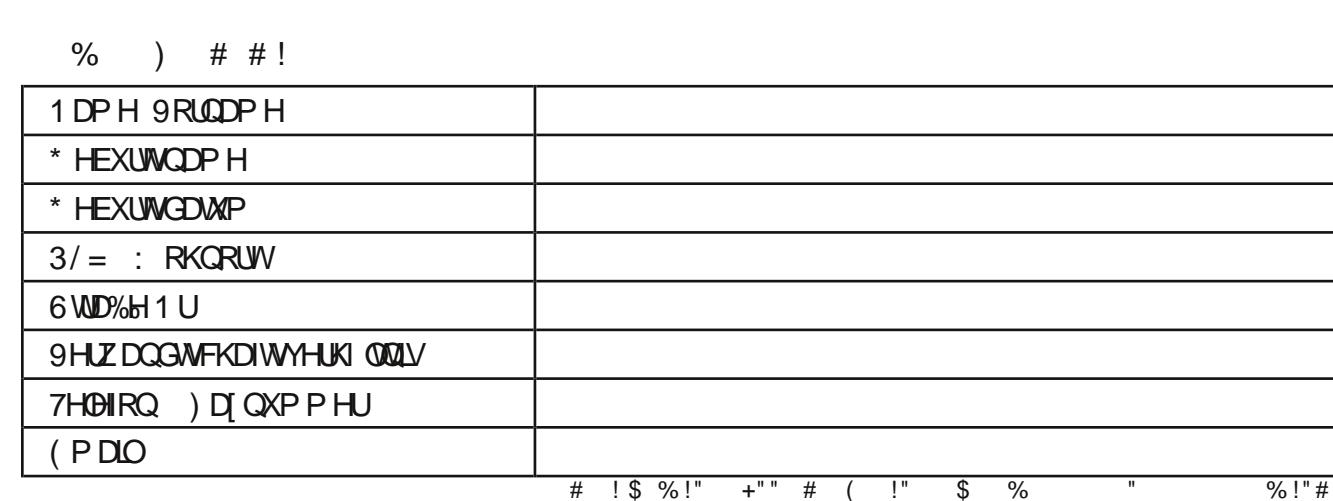

 $\mathcal{S}$  $!$ "! %  $#$  $\mathbf{I}$  $\mathfrak{L}$  $+!$  $\blacksquare$  $#$